# Writing a C Python extension in 2017

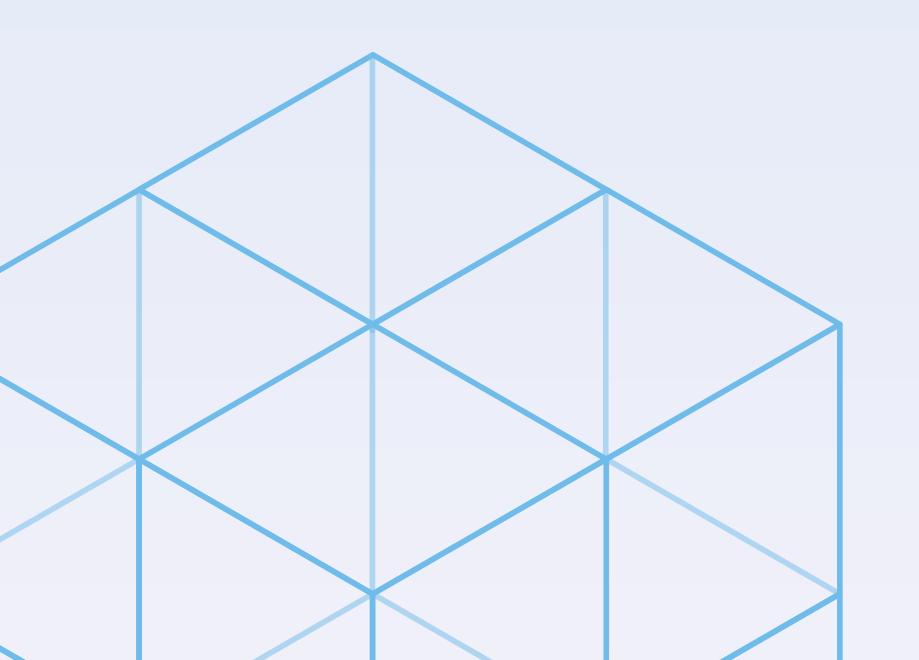

Jean-Baptiste Aviat

CO-FOUNDER & CTO at SQREEN

PyCon 2017, PDX

#### Who am I?

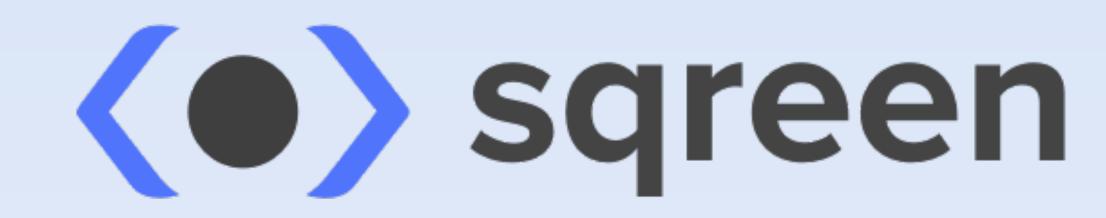

Jean-Baptiste Aviat

CTO @SqreenIO (https://sqreen.io)
Former hacker at Apple (Red Team)
Author of PyMiniRacer

@jbaviat - jb@sqreen.io

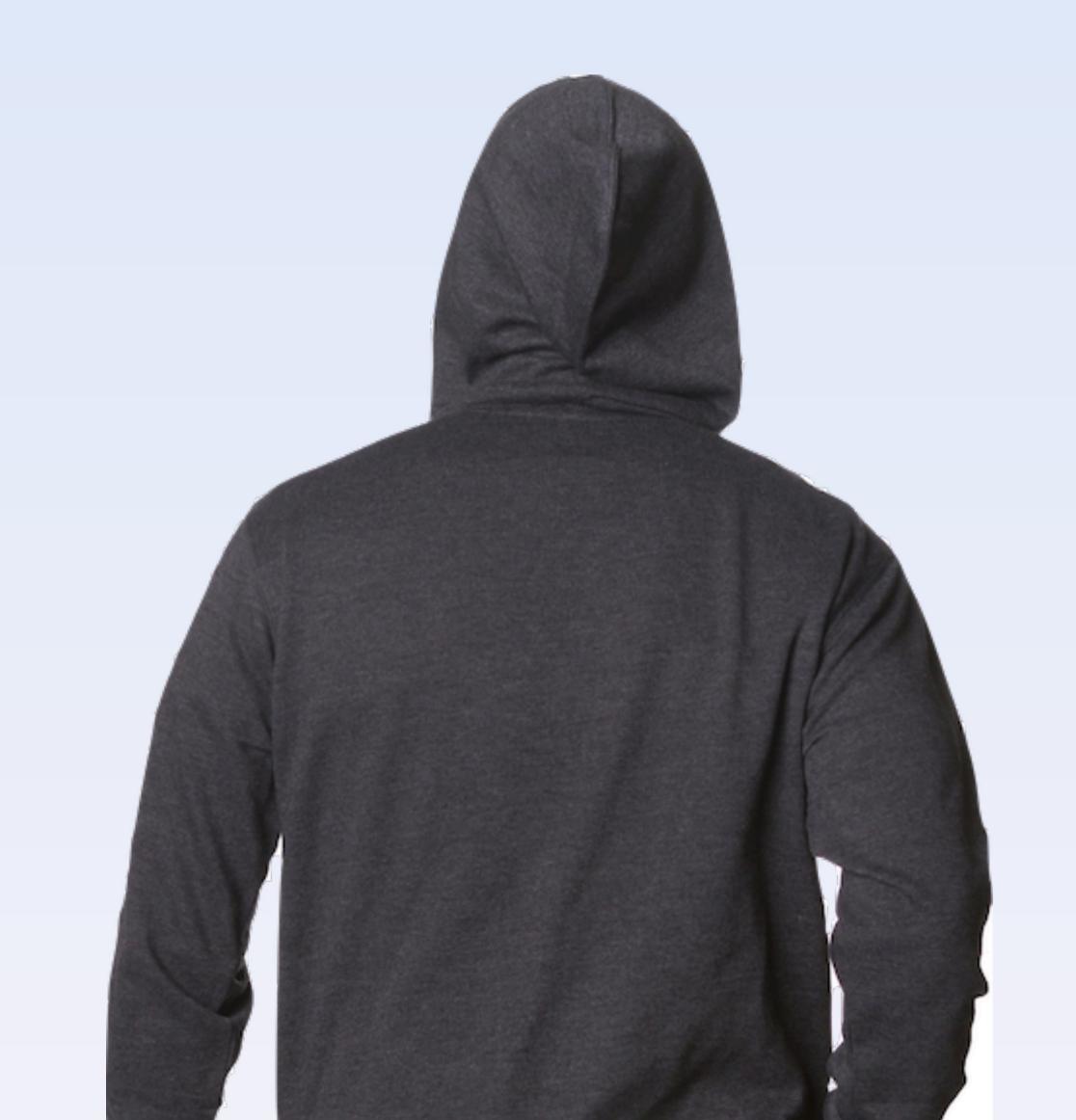

### Someday... we needed to use V8 from Python.

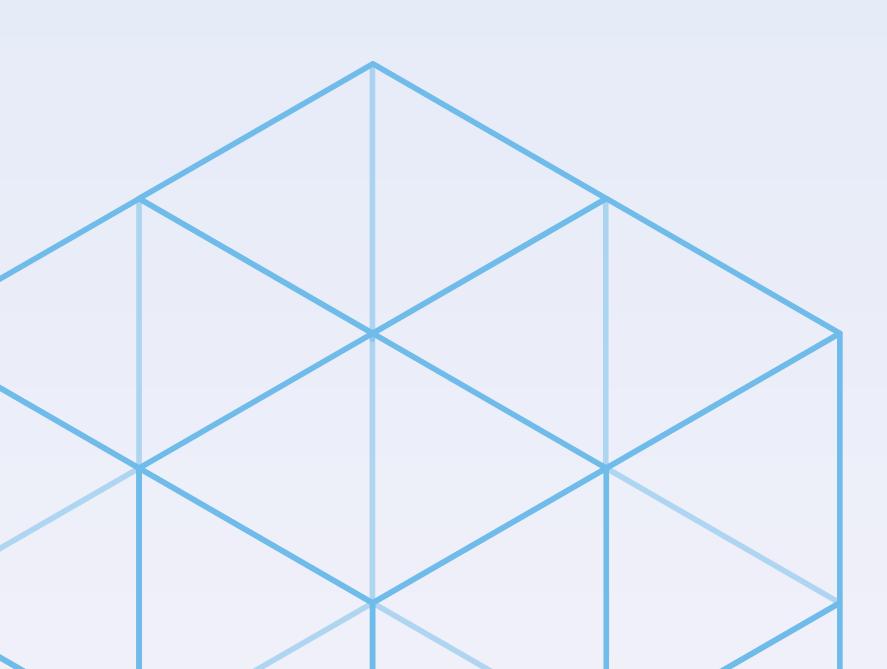

#### What we ship:

- is public
- is widely used
  - need to be frictionless.

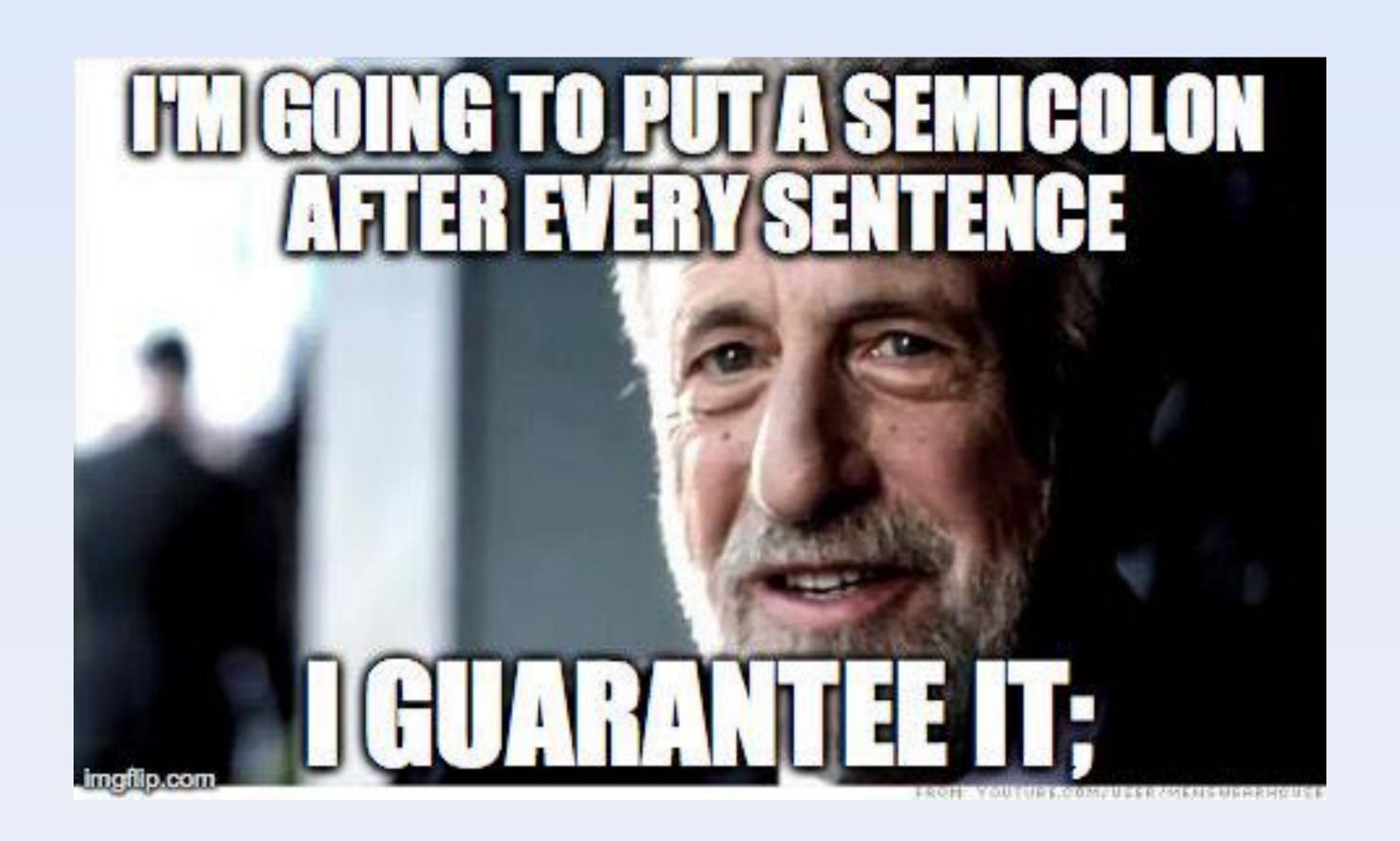

## Agenda

The need for a binary Python extension
Available choices
Build it (and debug it)
Ship it!

## PyMiniRacer: cool JS binding

```
>>> from py_mini_racer import py_mini_racer
>>> ctx = py_mini_racer.MiniRacer()
>>> ctx.eval('1+1')
2
>>> ctx.eval("var x = {company: 'Sqreen'}; x.company")
u'Sqreen'
>>> print ctx.eval(u"'\N{HEAVY BLACK HEART}'")
•
>>> ctx.eval("var fun = () => ({ foo: 1 });")
>>> ctx.call("fun")
{u'foo': 1}
```

## The problem

V8 is C++

How do you run C++ in Python?

We need some kind of binding between these 2 worlds.

### Who needs binaries anyway?

many popular packages:

cryptography

numpy

pymongo

psycopg

simplejson

lxm

sqlalchemy...

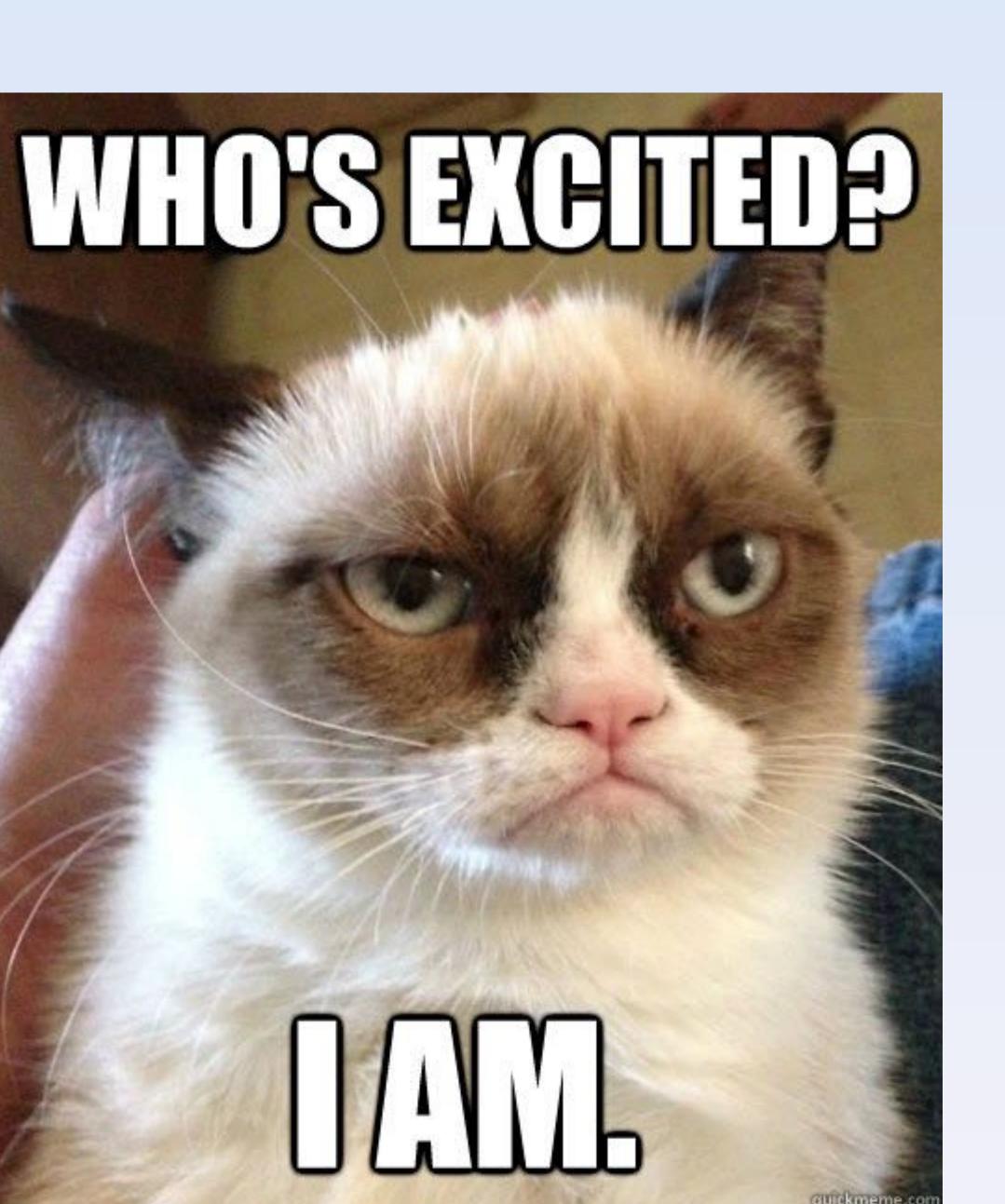

### People do it! Let's do it too.

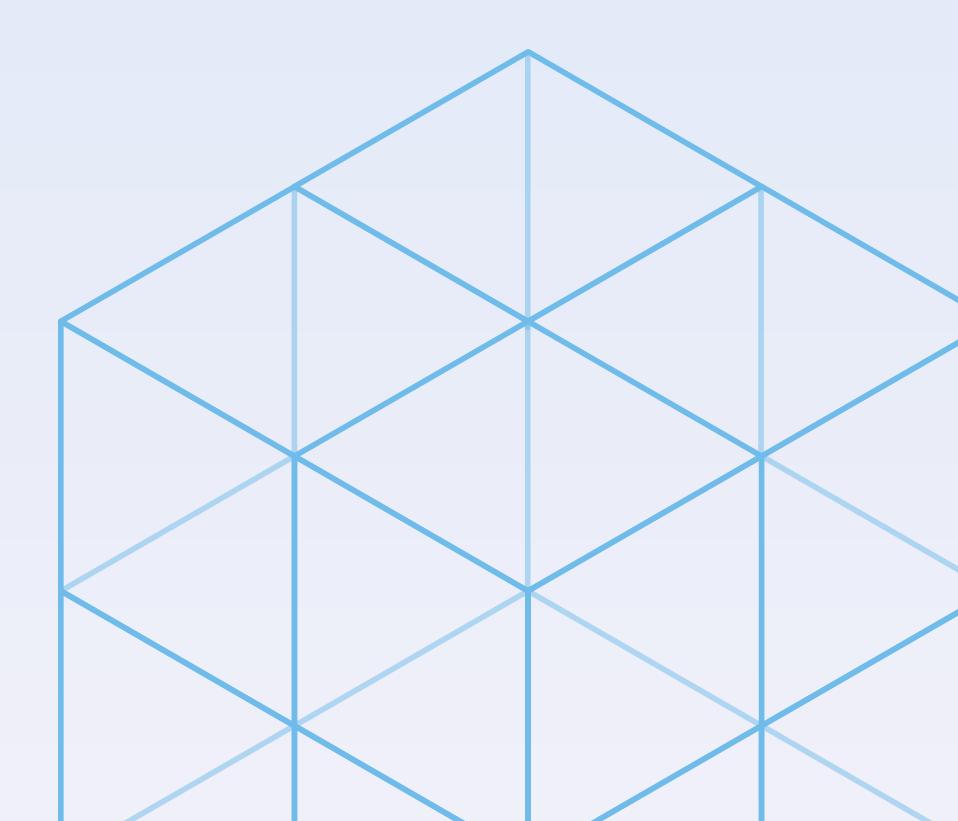

## What are our goals?

#### We want to:

- minimize maintenance
- make setup easy
- make testing easy
- have great performance
- have low memory fingerprint

### And (obviously)...

dev time is a constraint

|         | built-in | pythonic | Python version independant | open to other languages | high<br>throughput<br>capable |
|---------|----------|----------|----------------------------|-------------------------|-------------------------------|
| CPython |          |          |                            |                         |                               |
| ctypes  |          |          |                            |                         |                               |
| cffi    |          |          |                            |                         |                               |
| Cython  |          |          |                            |                         |                               |
| SWIG    |          |          |                            |                         |                               |

### ctypes

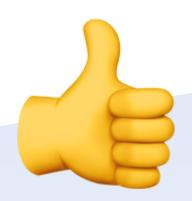

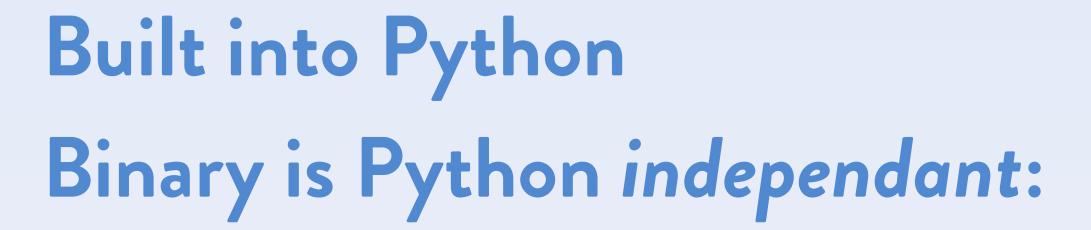

- · can be used on any version
- can be used in other languages!

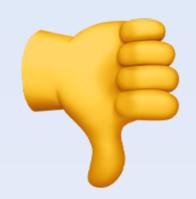

No tight integration to Python

- · not high throughput capable
- less Pythonic

Complex syntax (C types wrapped in Python...)

Not for C++

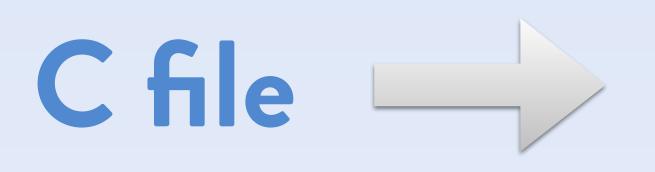

```
#include <stdio.h>

void hello_world() {

printf("Hello world!");

}
```

```
binary
object
```

```
$ python
>>> path = "./hello.so"
>>> import ctypes
>>> lib = ctypes.cdll.LoadLibrary(path)
>>> lib.hello_world()
Hello world!
```

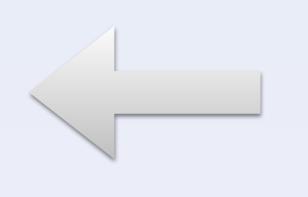

Python interface

### Build it

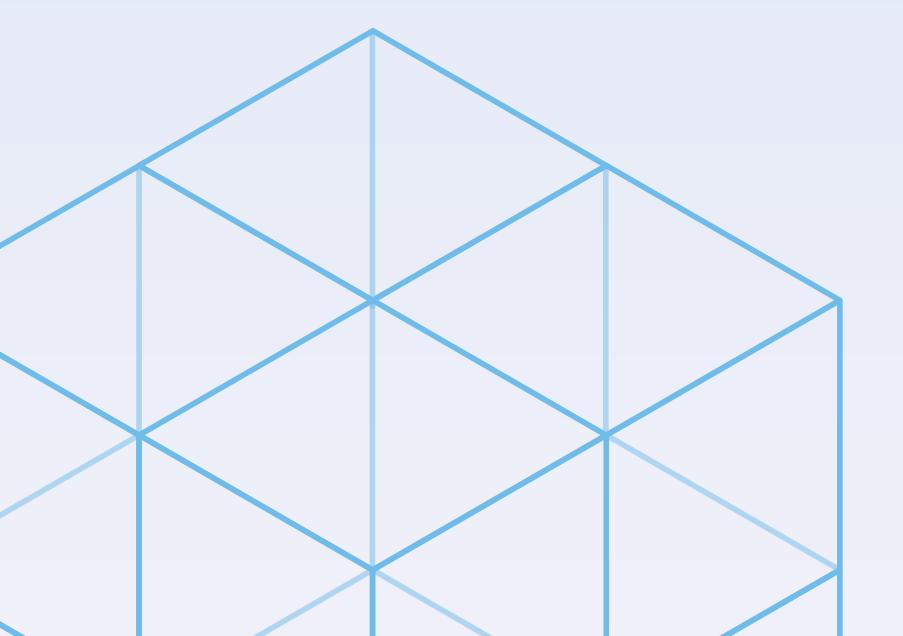

### Overview

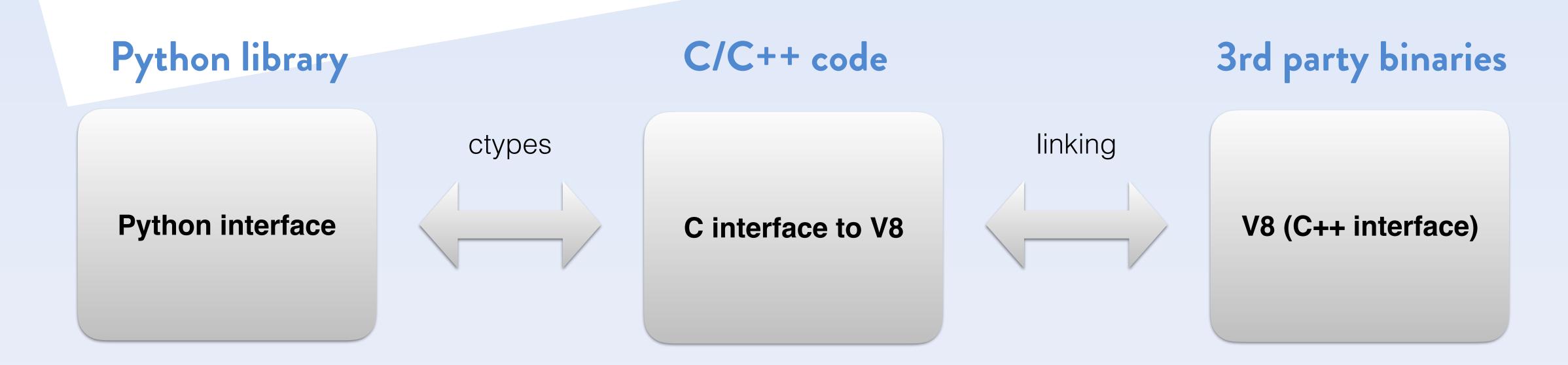

## How to put this together?

```
$ cat setup.py
from distutils.core import setup, Extension
extension = Extension('hello', ['hello.c'])
setup(name='hello',
      version='1.0',
      ext modules=[extension])
$ python setup.py build
running build
running build ext
building 'hello' extension
clang [...] -c hello.c -o hello.o
creating build/lib.macosx-10.6-intel-2.7
clang -bundle [...] hello.o -o hello.so
```

(dutoches) 3 ( set up toole) e (Diahetools) (3) Lutuptals + bould-Py shot-wheel -> (099-11/0) > [solut abould If pre-rodles (3) (destatels) (4) Isduptoda | build ext build-ext if ext-module wheel news computer (setup tools) 6 create wheel + cutonize distribu S& 1722 all-13 build- extensions (distritiles) of build-extension insul henche (s compile (extension) solde schaptrook) (distutiles) Us Link (extension) - Dourpully install sorps retill somers ( who rooks) (distutiles) (3) Install-data nshall

### Crashes?

### Python stack trace

```
$ python run_me.py
File "client.py", line 1227, in lpush
    return self.execute_command('LPUSH', name, *values)
File "client.py", line 578, in execute_command
    connection.send_command(*args)
File "connection.py", line 563, in send_command
    self.send_packed_command(self.pack_command(*args))
File "connection.py", line 538, in send_packed_command
    self.connect()
File "connection.py", line 442, in connect
    raise ConnectionError(self._error_message(e))
ConnectionError: Error 61 connecting to localhost:6379.
Connection refused.
```

#### C stack trace

\$ python run\_me.py
Program terminated with signal
SIGSTOP, Aborted.

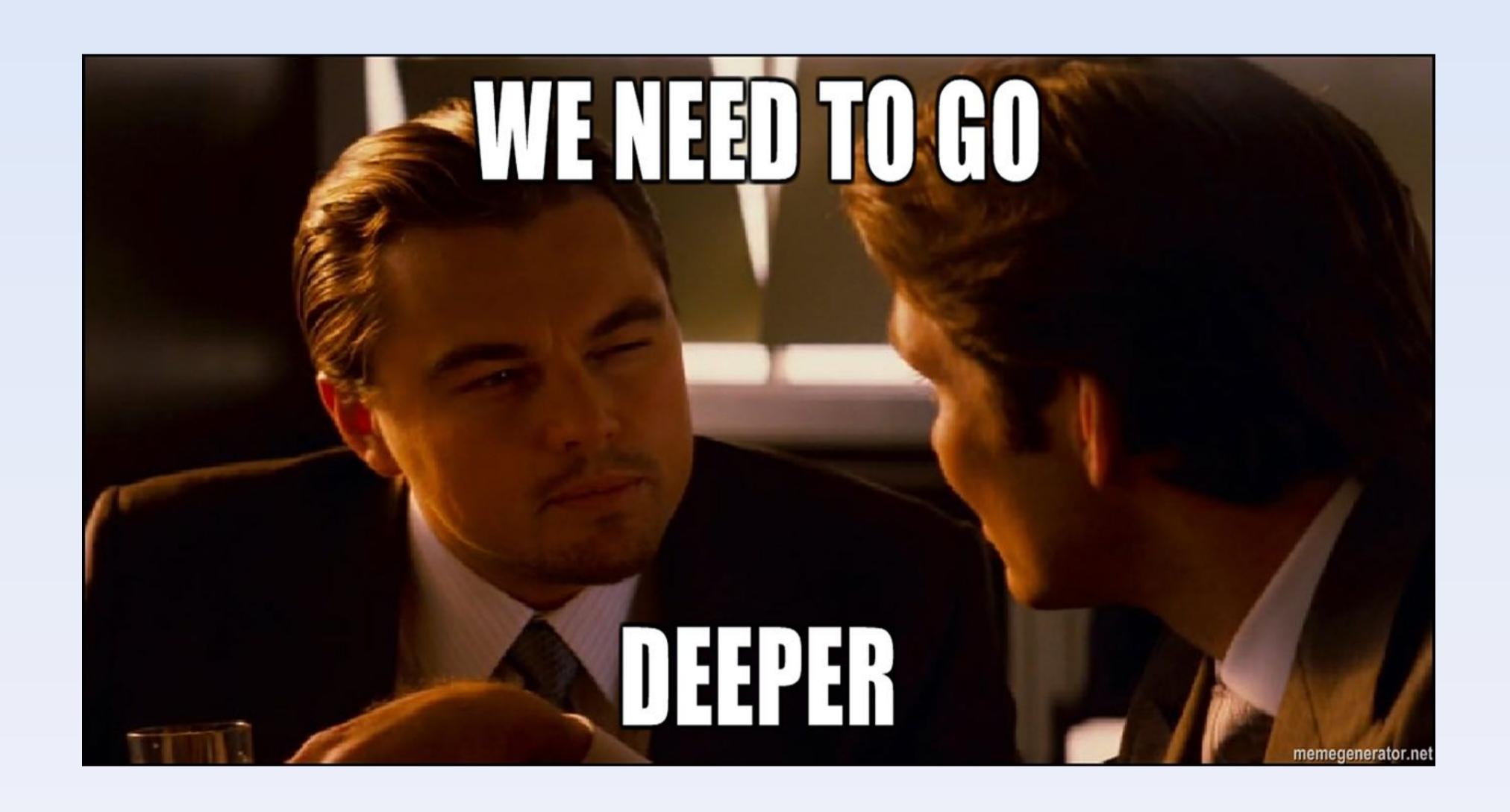

### Debugging binaries

#### Generate core files in this way:

```
$ ulimit -c unlimited
$ python run_me.py
[1]   28653 abort (core dumped)
$ ls /cores/
-r----   1 jb admin   711M 4 april 01:48 core.12922
```

# And just read it

```
$ 11db -c core.28653 (or gdb -c core.28653)
(11db) bt

* thread #1, stop reason = signal SIGSTOP

* frame #0: 0x0000106da8b0d mini_racer_extension.bundle`PyMiniRacer_eval_context(ContextInfo*, char*) + 125
    frame #1: 0x0000106da94ed mini_racer_extension.bundle`eval_context + 29
    frame #2: 0x07fff9673ff14 libffi.dylib`ffi_call_unix64 + 76
    frame #3: 0x07fff9674079b libffi.dylib`ffi_call + 923
    frame #4: 0x0000106d48723 _ctypes.so`_ctypes_callproc + 591
    frame #5: 0x0000106d42d44 _ctypes.so`PyCData_set + 2354
    frame #6: 0x000010688e202 Python`PyObject_Call + 99
Python
```

### On OSX, you cal also check the crash reports here:

\$ ls /Library/Application\ Support/CrashReporter/

# What C/C++ compiler are you using?

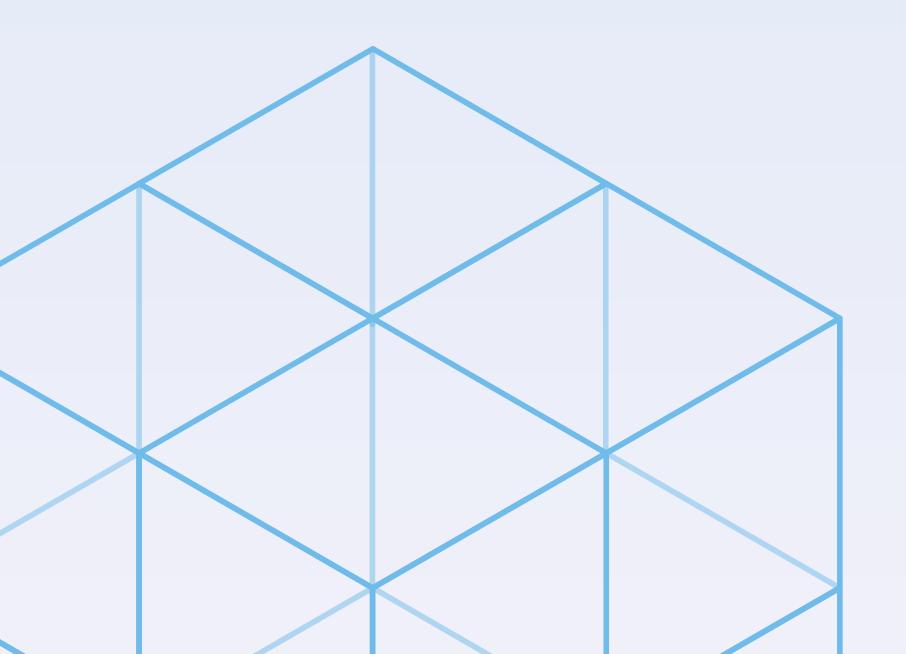

### Memory leaks

Python:

C: W

Calling a leaking C function from Python...

-> you'll never get this memory back.

### Valgrind is your friend

\$ valgrind ./myExtension

#### Rely on clang analyser

```
$ clang --analyze file.c
Warning: memory is never freed
Warning: condition is never true
[...]
```

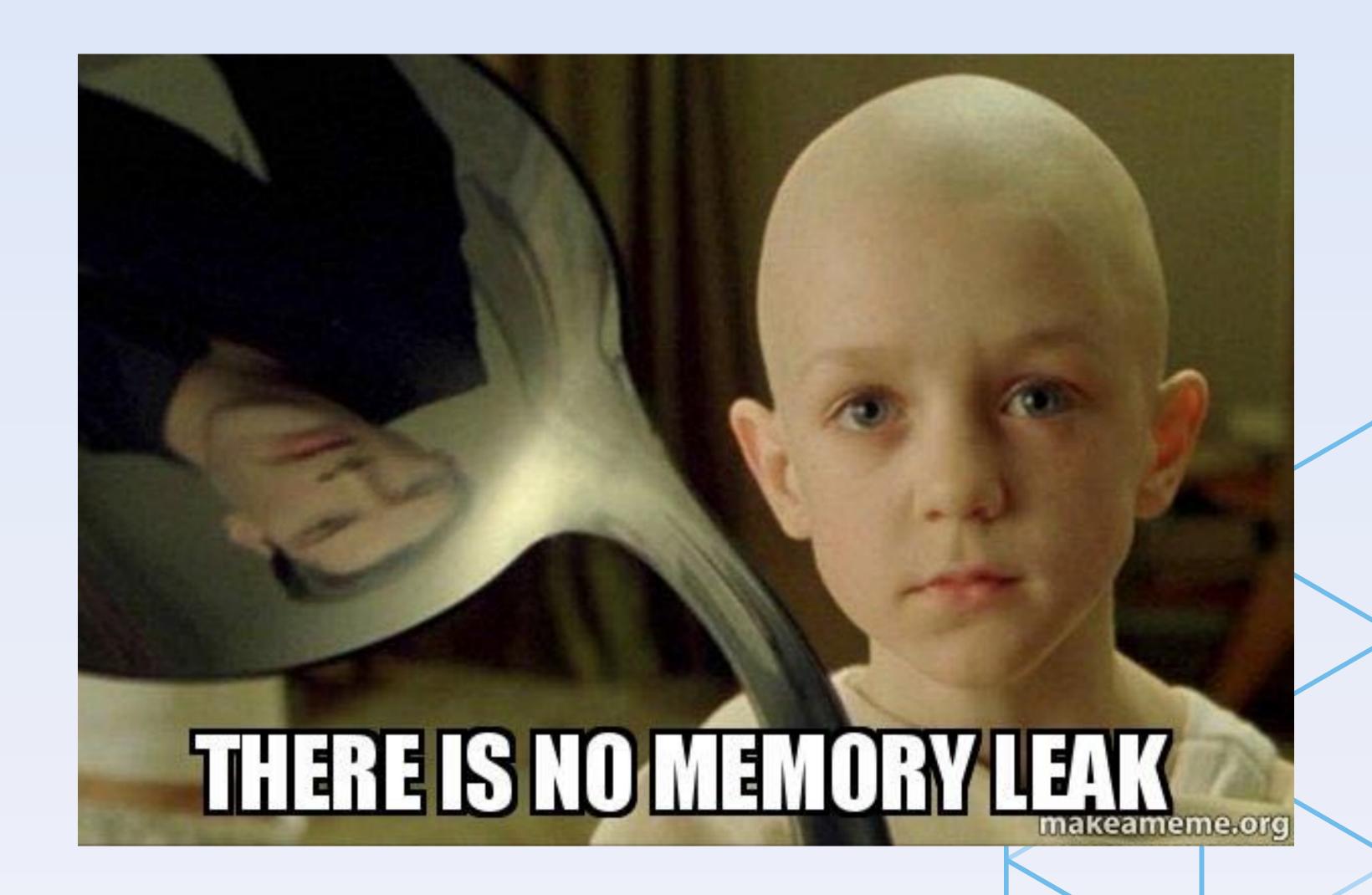

## Other memory issues

### Valgrind is (again) your friend

- use after free
- non aligned accesses
- uninitialized accesses

### Use clang address sanitiser

```
$ clang --asan file.c
Warning: use after free
[...]
```

### Taking checks to the next level

### Rely on clang analyser

```
$ clang --analyze file.c
Warning: memory is never freed
Warning: condition is never true
[...]
```

Worth having it in your build system!

#### Fuzz it!

American Fuzzy Lep: best fuzzer

http://lcamtuf.coredump.cx/afl/

That's awesome... but do everything else first.

### Abuse the Python unit tests

Unit test in C is painful but cool in Python Do rely on Python's unit test capabilities:

- Test multithreading capabilities
- Test for memory leaks
- · Test for performance & performance regressions

# Ship it

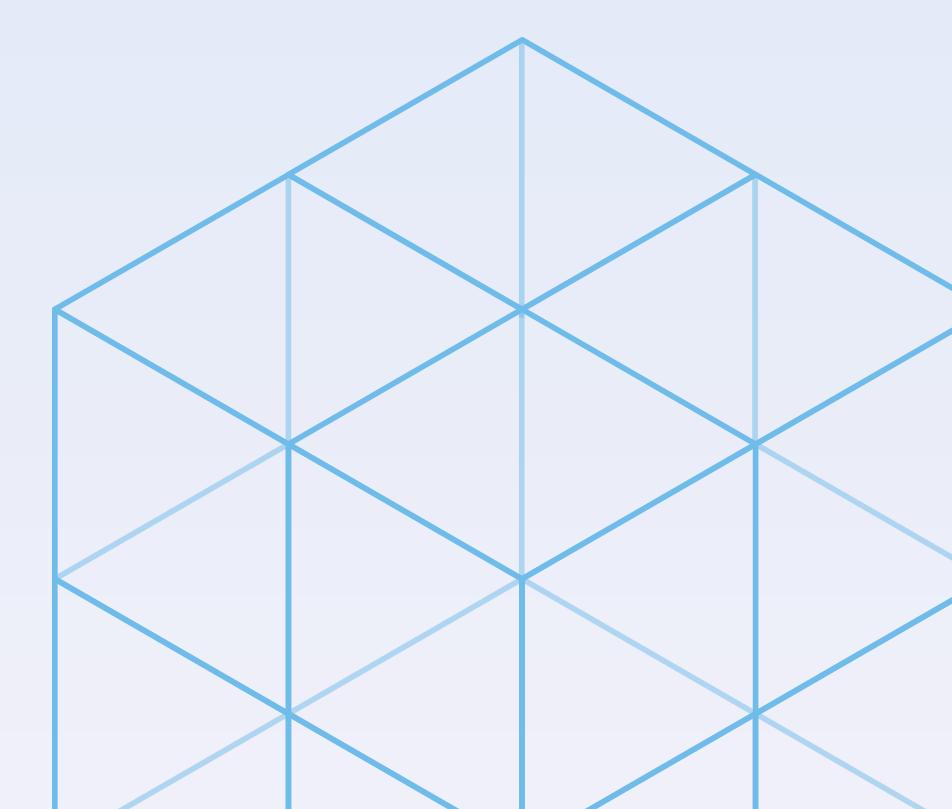

## Ever had trouble installing packages?

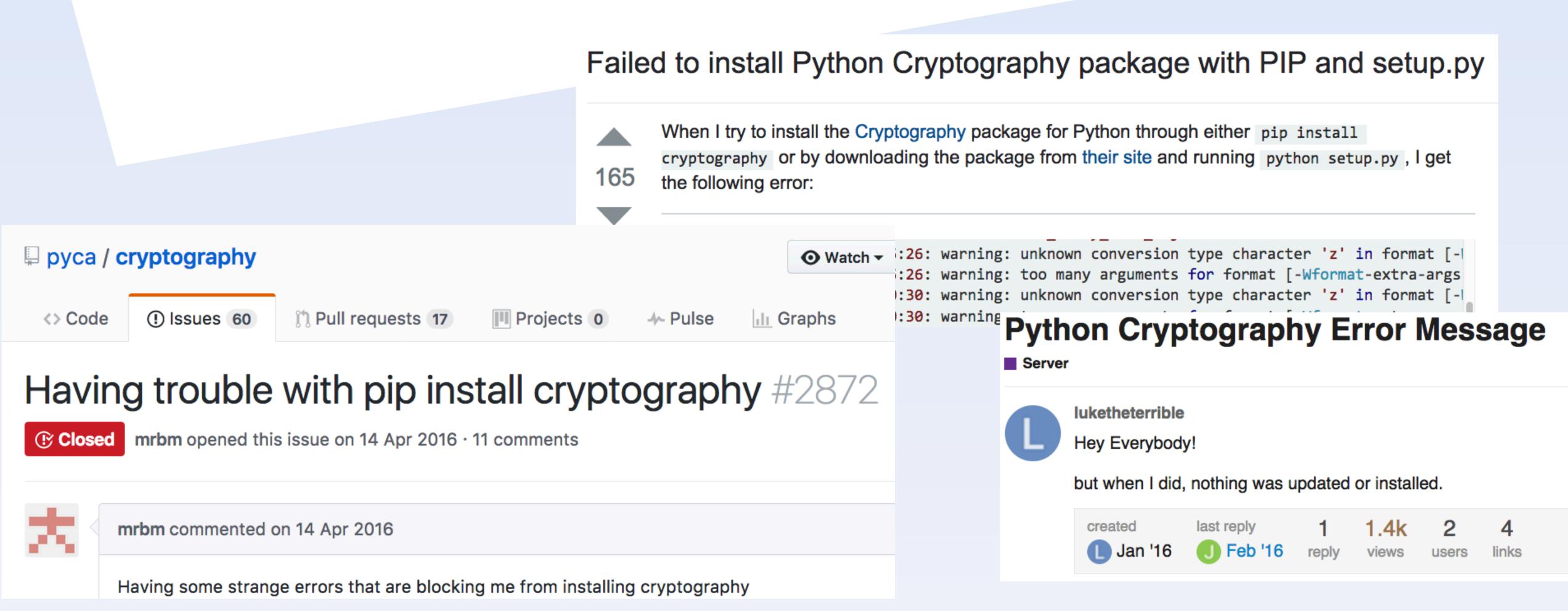

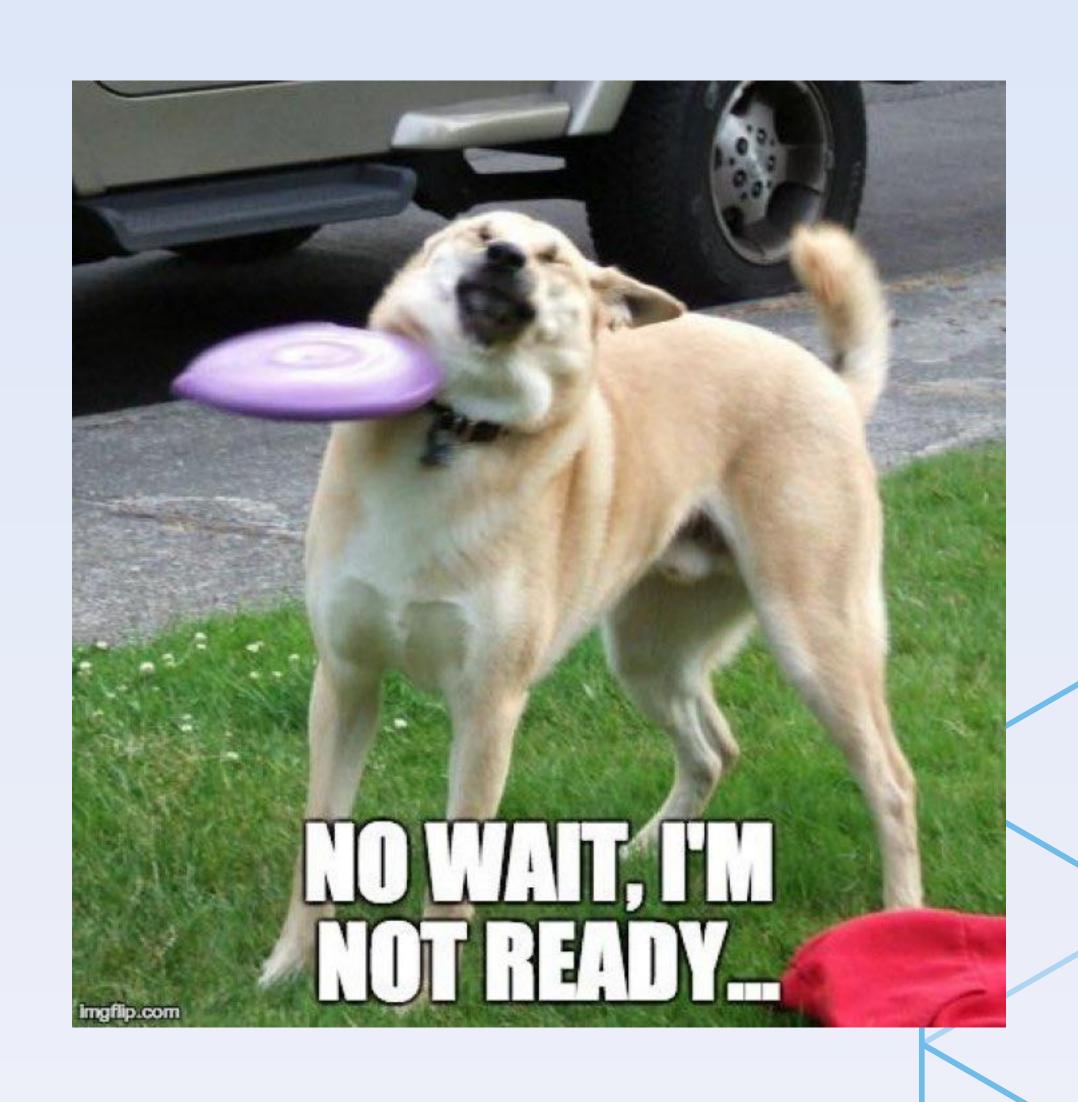

This packages rely on C/C++ code.

They need to build this code.

This is done during pip install.

## Python packaging history

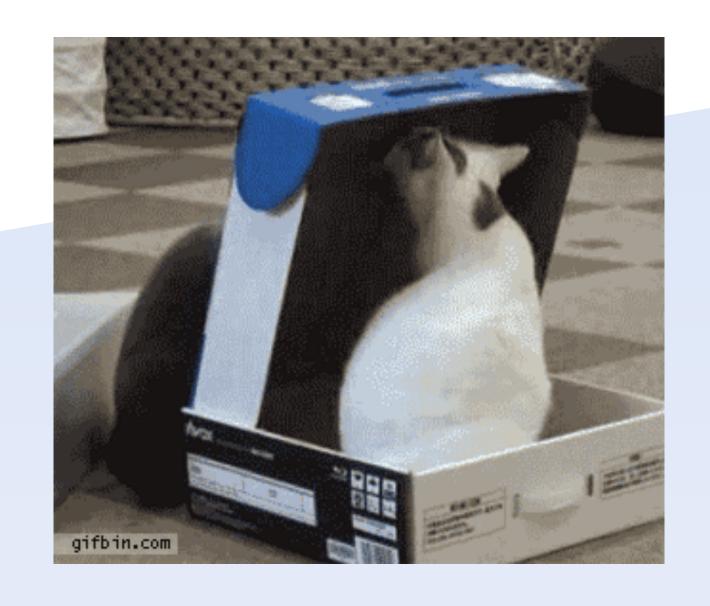

Python 2.4 2004 sdist (source distribution)

eggs

Python 3.3 2012 wheels

Python 3.6 2016 —> manylinux wheels

### manylinux wheels

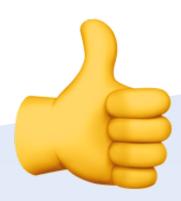

Python standard: PEP503
Compatible on most (real world) Linux

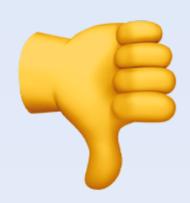

Only in pip >= 8.1
Need to build on many
platforms

Binaries need to be built on

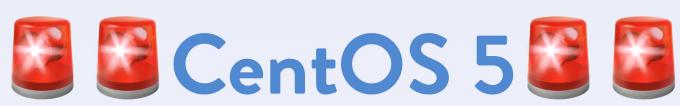

### Wheels or compiler?

#### Wheels

- · iso builds (crash can be reproduced)
- you need to maintain many packages

### Compiler

- one build per user
- only one package
- but harder to install...

## Many packages... How many?

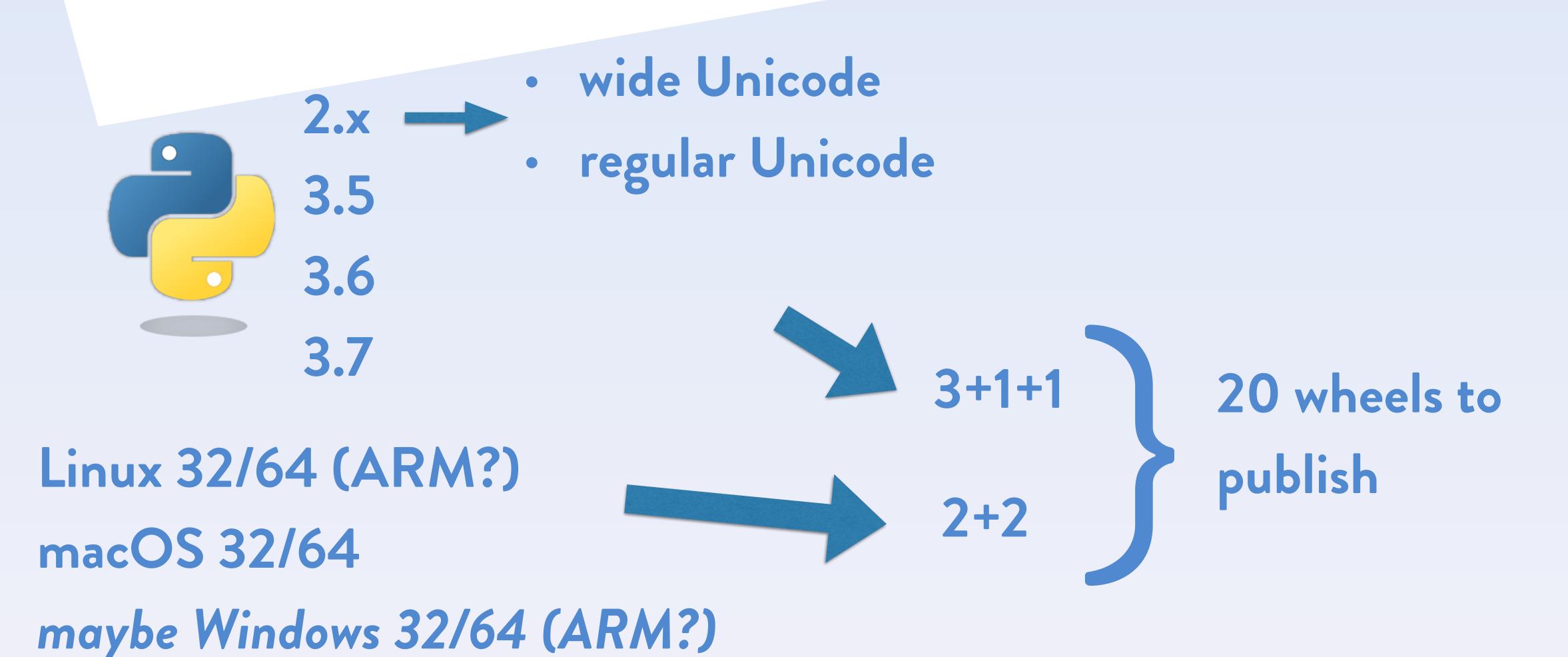

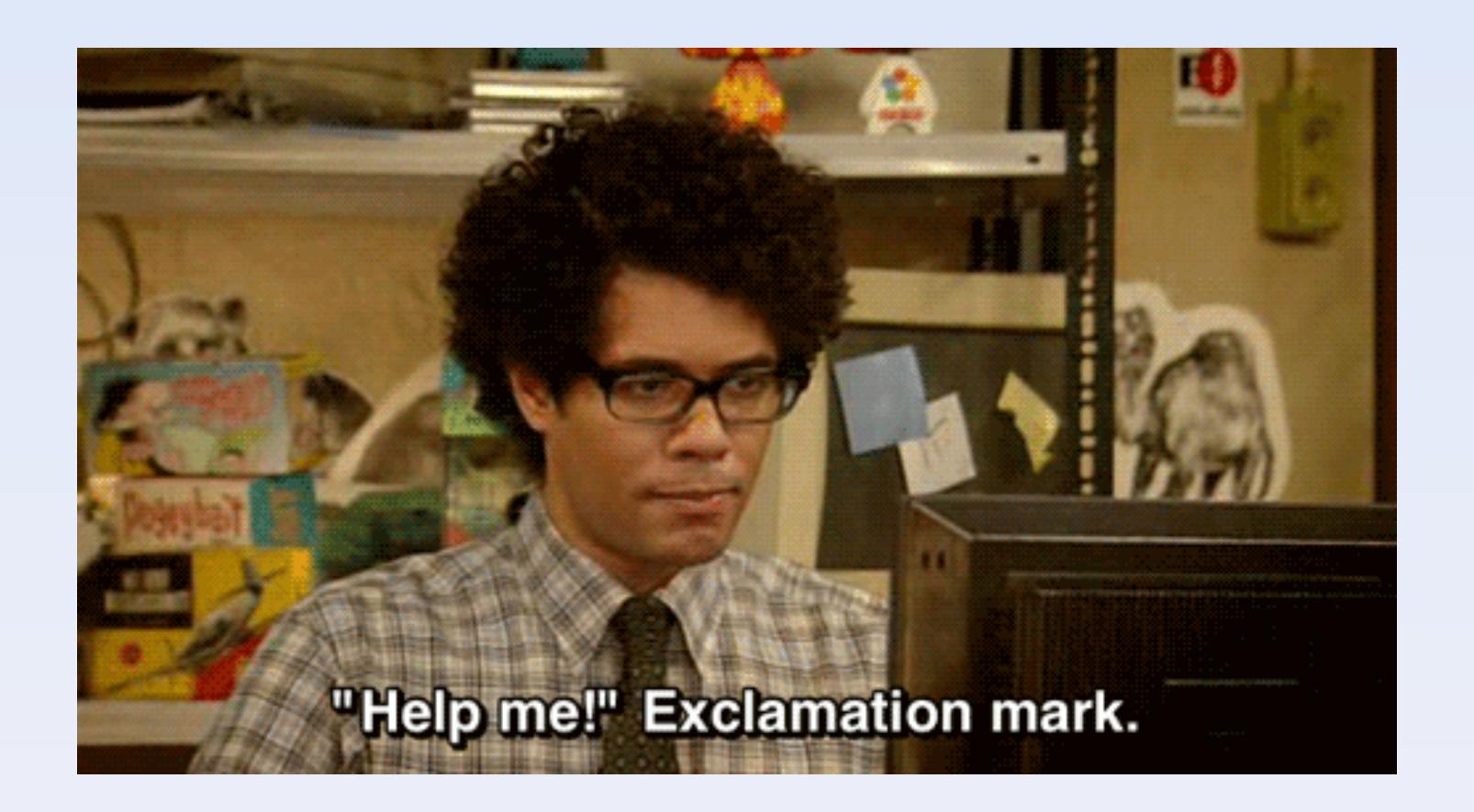

### Wheels or compiler?

### Preferred way:

- pubish the wheels
- · also publish the non compiled version

An you can do it lean...

# Why CentOS 5?

A compiled program relies on 3rd party libraries:

- · libc
- · libstdc++
- •

a program compiled with libc 2.1 won't run with libc 2.20 Yes: something built on Ubuntu 16 may not run on Ubuntu 14

## Why CentOS 5 (again)?

- One of the oldest libc that can be found It is said mandatory by PEP503
- · there is no need to comply
- · but your wheels won't be as compatible as possible

PEP503 provides CentOS 5 Dockerfile with Python versions <a href="https://github.com/pypa/manylinux#docker-images">https://github.com/pypa/manylinux#docker-images</a>

## Testing binaries

The wheel was built on old Linux

Now let's test it on other distributions.

Docker is will help:

```
$ for tag in 12.04 14.04 16.04; do
    docker run --rm ubuntu:${tag} bash -c "pip install mypkg; mypkg-tests "
    if [ $? -ne 0 ]; then echo "Failure on ubuntu:${tag}"; fi
done;
```

### Profit!

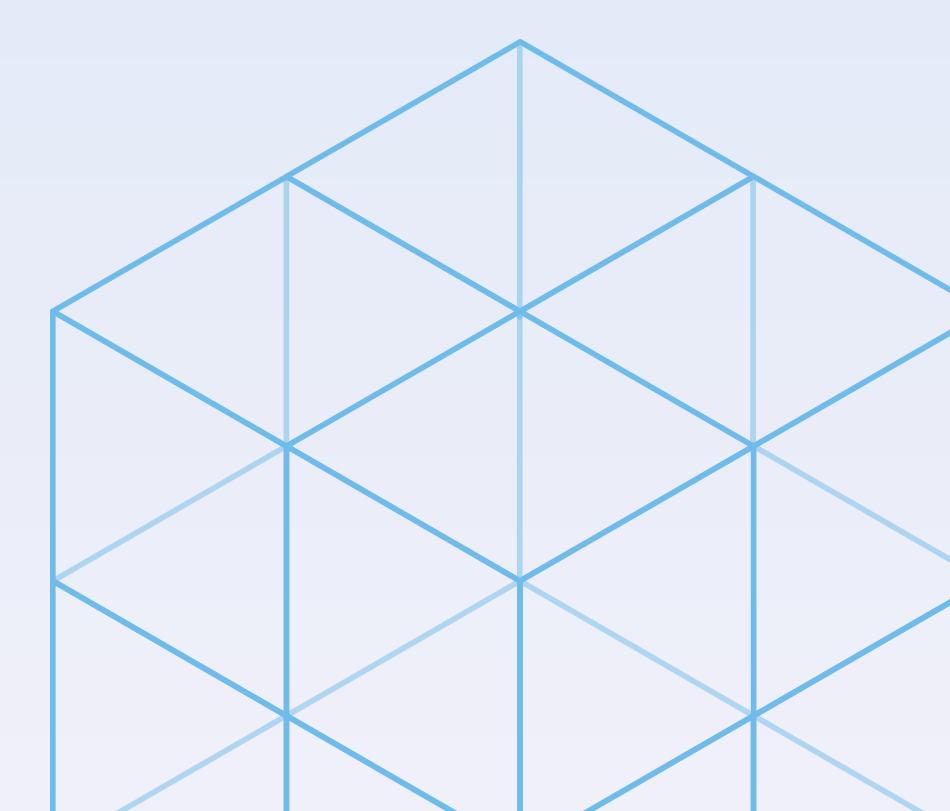

### Questions?